**Blockchain and Distributed Computing Group**

智能计算研究所 

 $\mathbf{I}$ 

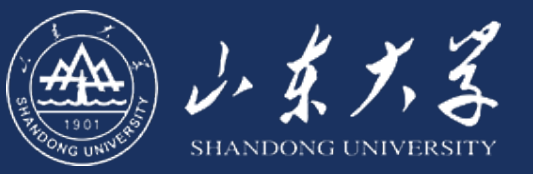

## **FileDAG: A Multi-Version Decentralized Storage Networks Built on DAG-based Blockchains**

**Presenter: Minghui Xu**

**2023/6/8**

1

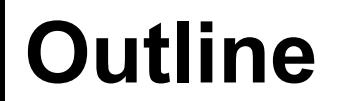

- $\square$  Background and Challenges
- □ FileDAG: A Multi-Version Decentralized Storage Network Built on DAG-based Blockchain
- **Q** Evaluation and Discussion

Ø **Decentralized Storage Network (DSN)**

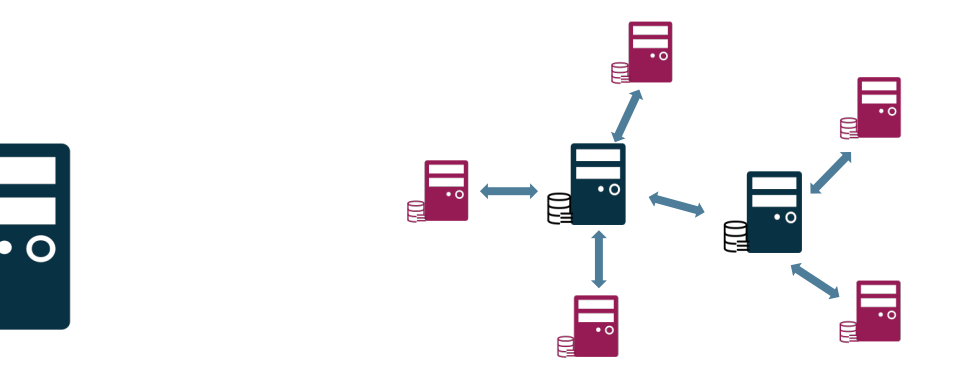

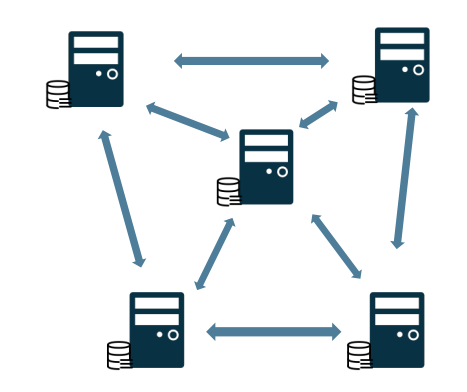

**(1)Centralized Storage:** one node does everything

**(2) Distributed Storage:**  nodes distribute works to sub nodes

**(3) Decentralized Storage Network:**  nodes are connected to peers

- DSN uses blockchain to create a decentralized network of storage nodes that collaborate to store and retrieve data.
- Each node contributes storage space and processing power, and is rewarded with cryptocurrency.

Ø **Preliminaries**

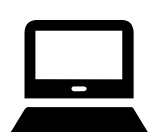

**Clients:** pay tokens to use storage services

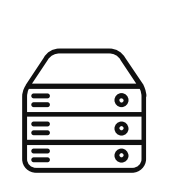

- **Miners:** pledge storage spaces to the DSN and provide storage services to earn tokens
- **□ Content Identifier (CID):** a hash-based unique identifier that maps to a data chunk.
- □ **Proof-of-Storage (PoS):** a cryptographic protocol that allows a client to efficiently verify the integrity of remotely stored data.

#### Ø **Basic Protocols**

 $\Box$  A DSN protocol consists of three parts:

- **PUT:** Clients execute the PUT protocol to upload files to miners to store files, and obtain CIDs.
- **MANAGE:** Miners run the MANAGE protocol to control the available storage, audit the service, repair possible faults, etc.
- **GET:** Clients execute the GET protocol to send a CID to miners to request.

Ø **Popular DSN Projects**

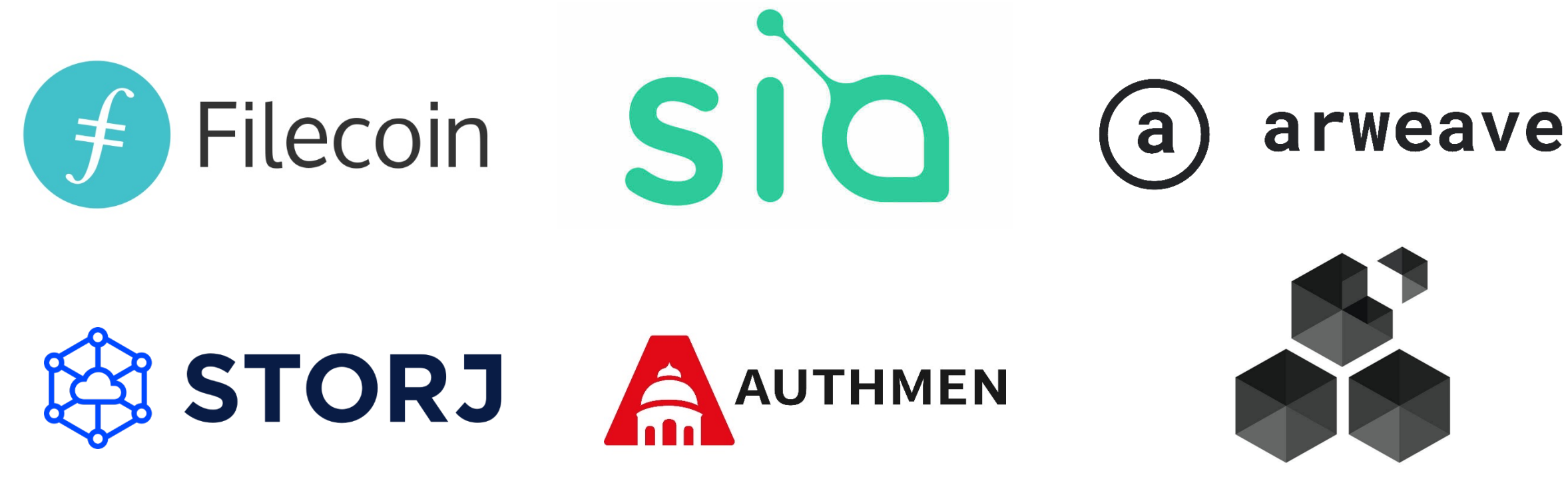

swarm

### **Challenge Statement**

- Ø **Major challenges faced by DSNs**
	- □ 1 Difficulties in managing multi-version files.
		- Ø **1.1 Deduplication**
		- Ø **1.2 Version control**
	- 2. Sybil Attack and Privacy leakage.
	- 3. Inefficient Proof of Storage (PoS).
		- $\triangleright$  High cost of generating proofs
		- $\triangleright$  High complexity of verifying multi-versioned files

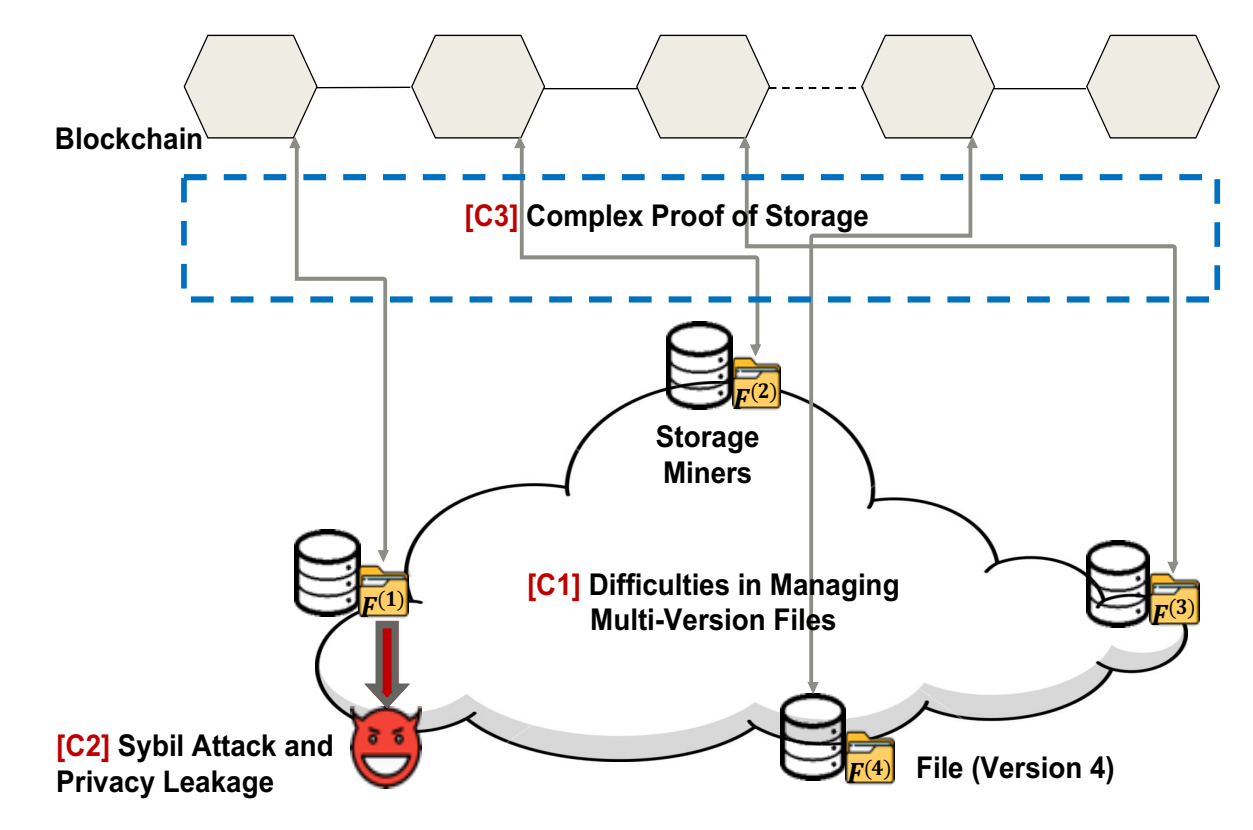

### **Challenges**

#### Ø **Difficulties in Managing Multi-Version Files**

- Deduplication of Multi-Versioned Files
	- $\bullet$  Directory-level deduplication fails to deduplicate between files

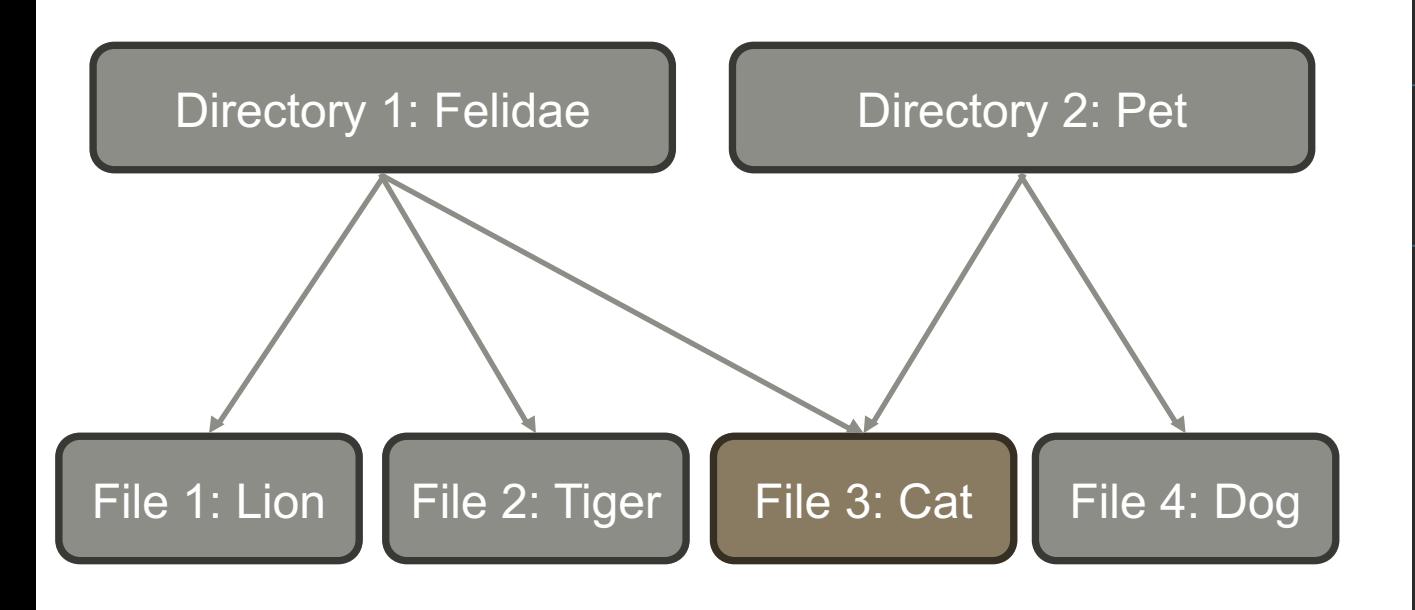

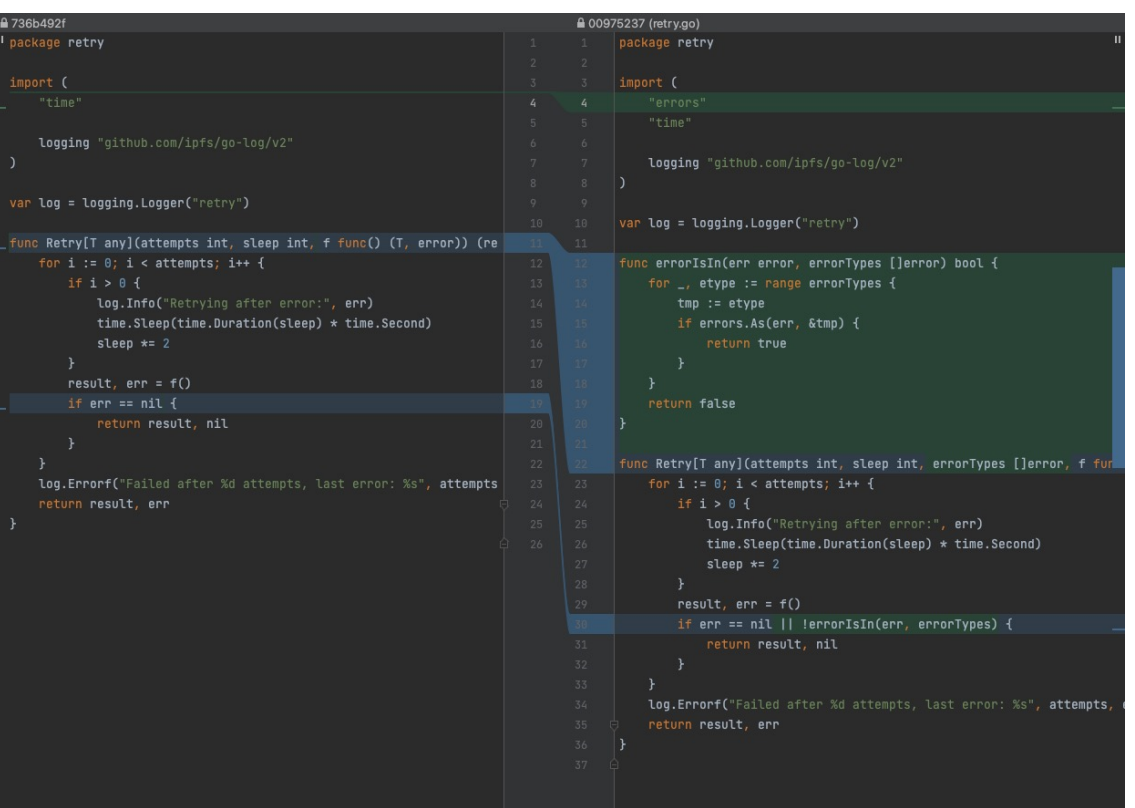

#### Directory-level deduplication **File-level deduplication** File-level deduplication

### **Challenges**

#### Ø **Difficulties in Managing Multi-Version Files**

- Version Control with Blockchain
	- $\leftrightarrow$  Version control is based on a version graph (also known as a history graph)
	- $\leftrightarrow$  Version control requires using an additional database that stores redundant information about blockchain.

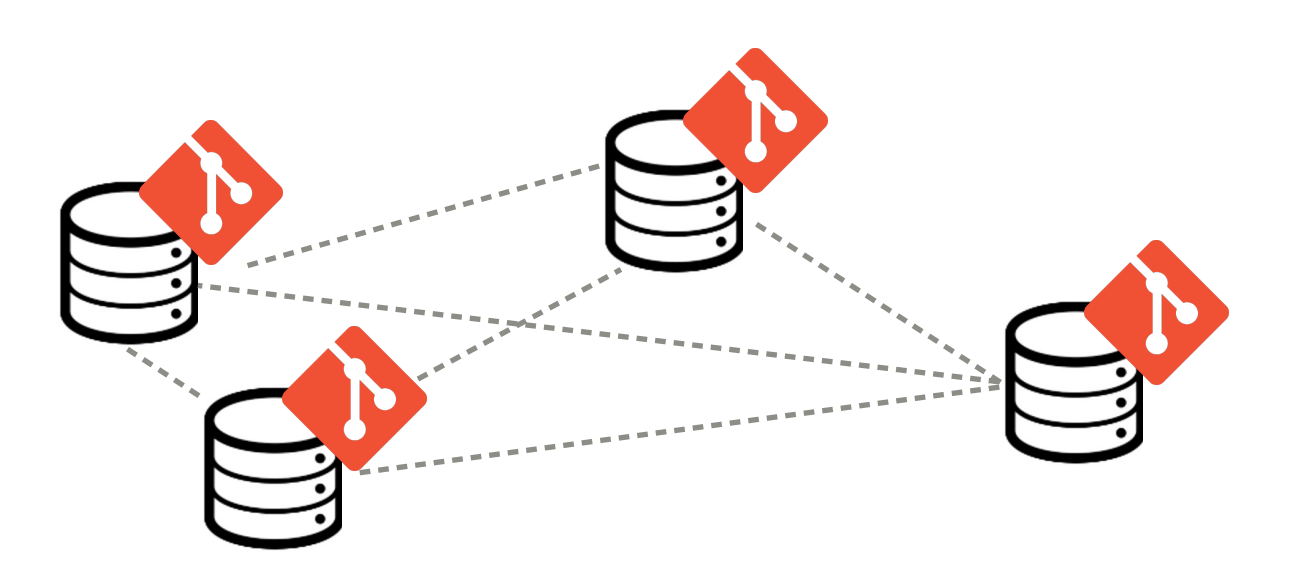

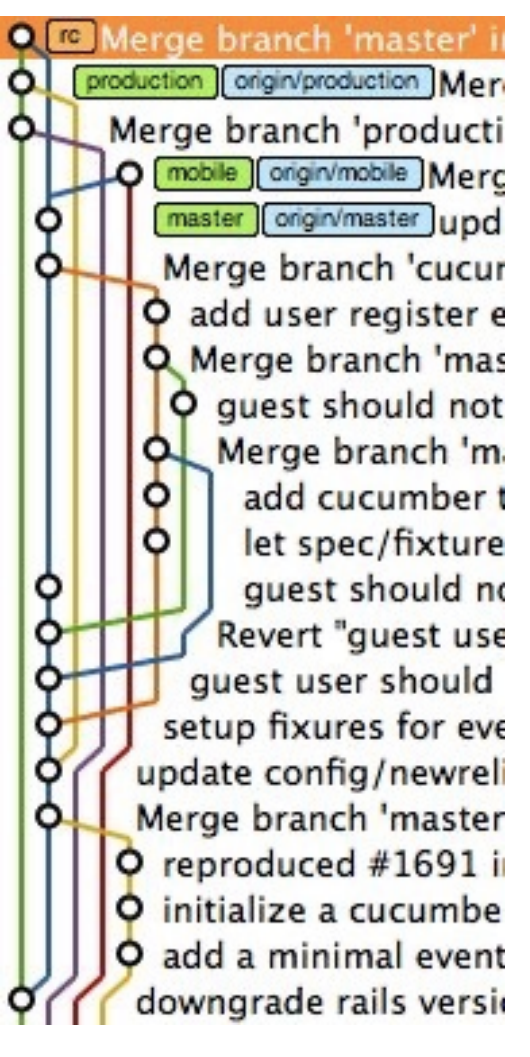

Part of a version graph

#### Ø **Step 1: Increment Generation**

Insight:

- Files (e.g., codebases, medical record, and softwares) usually change over time, resulting in multiple versions.
- Neighboring versions usually share some duplicate content.

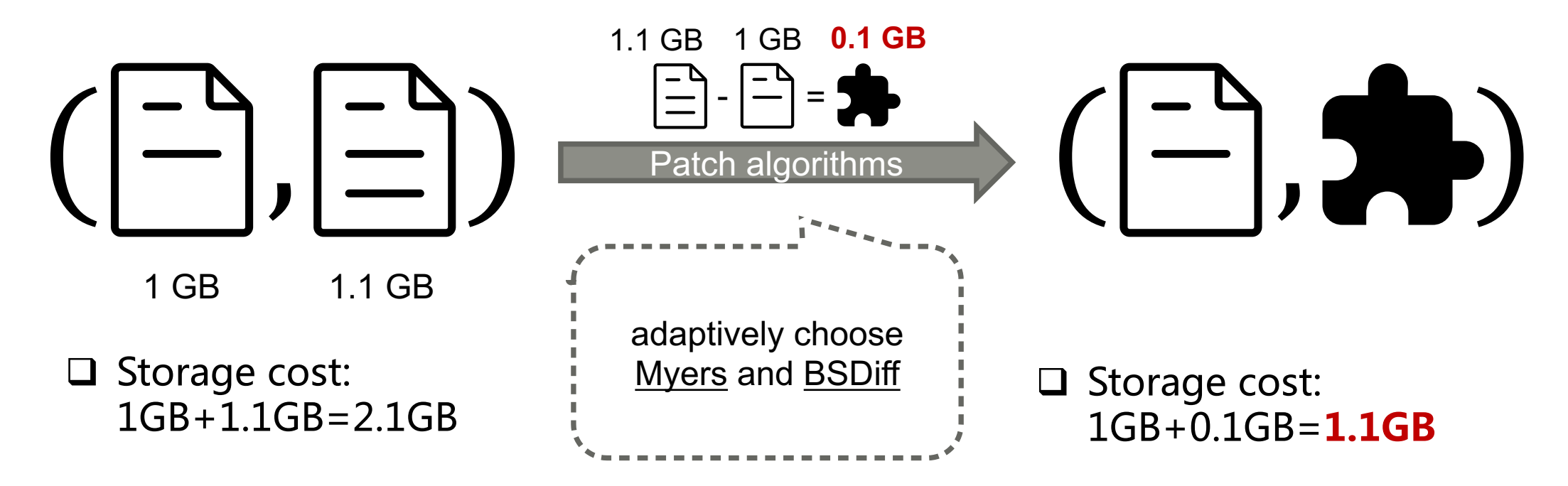

#### Ø **Step 2.1: Build a version graph with a DAG-based Ledger**

 $\Box$  FileDAG uses a DAG-based ledger to record version changes.

 $\Box$  Support four basic file operations: *create, update, merge, and fork* 

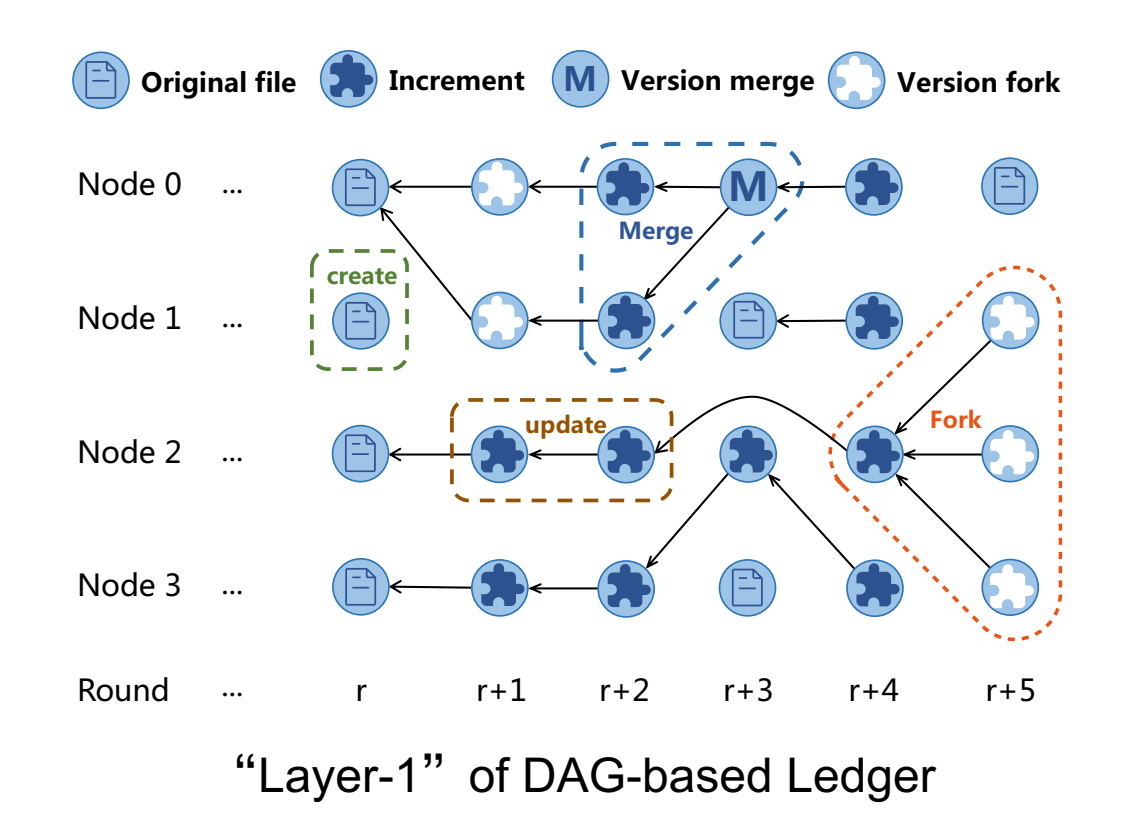

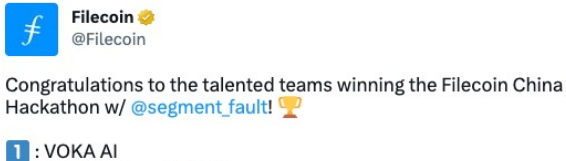

Git with Filecoin; ETU PaperChain; PinTogether; NFTTop.Best

Outstanding Potential: Cid.graph; CloudSlit Best Innovation: PaperChain; PinTogether

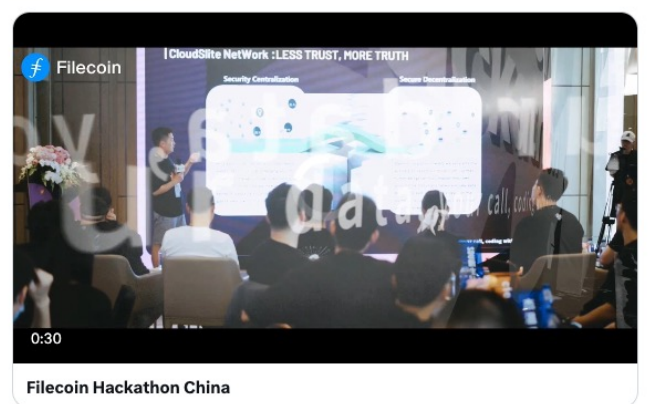

...

"Git with Filecoin" won the 2nd place in Filecoin China Hackthon

#### Ø **Step 2.2: Make the DAG Ledger Consistent**

 $\square$  Reinforce the Layer-1 using DAG-Rider (a recent result on a

 $\checkmark$  Add [Layer-2](https://doi.org/10.1145/3465084.3467905) edges (dashed arrows) to achieve strong [tolerance](http://arxiv.org/abs/2105.11827).

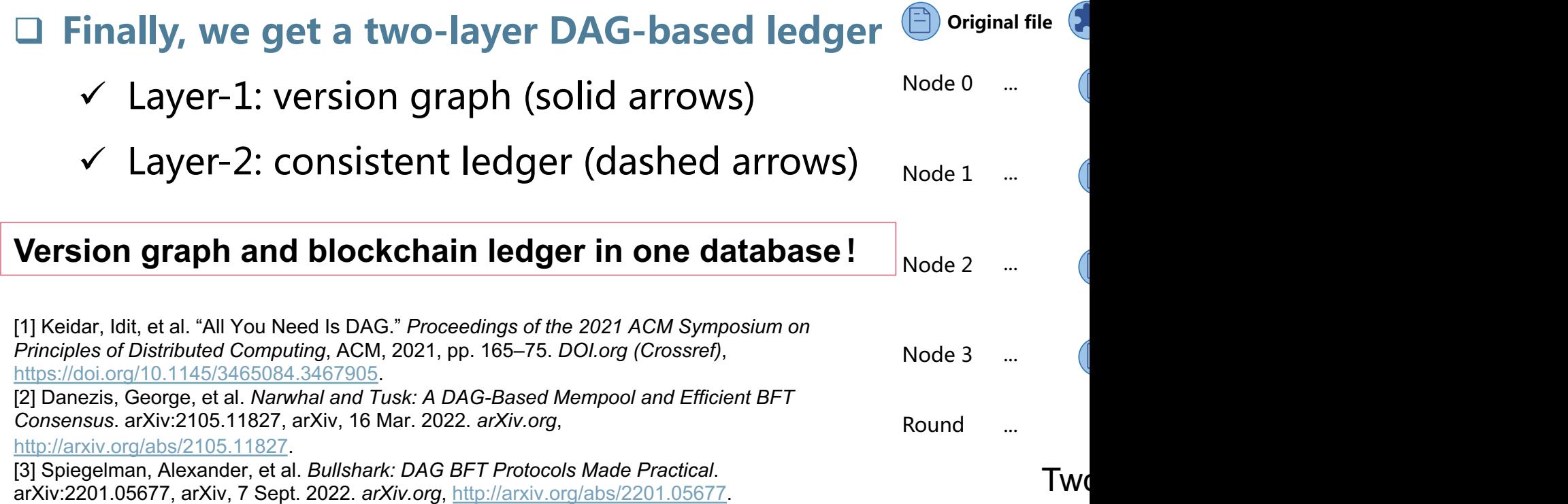

#### Ø **Step 3: File Recovery**

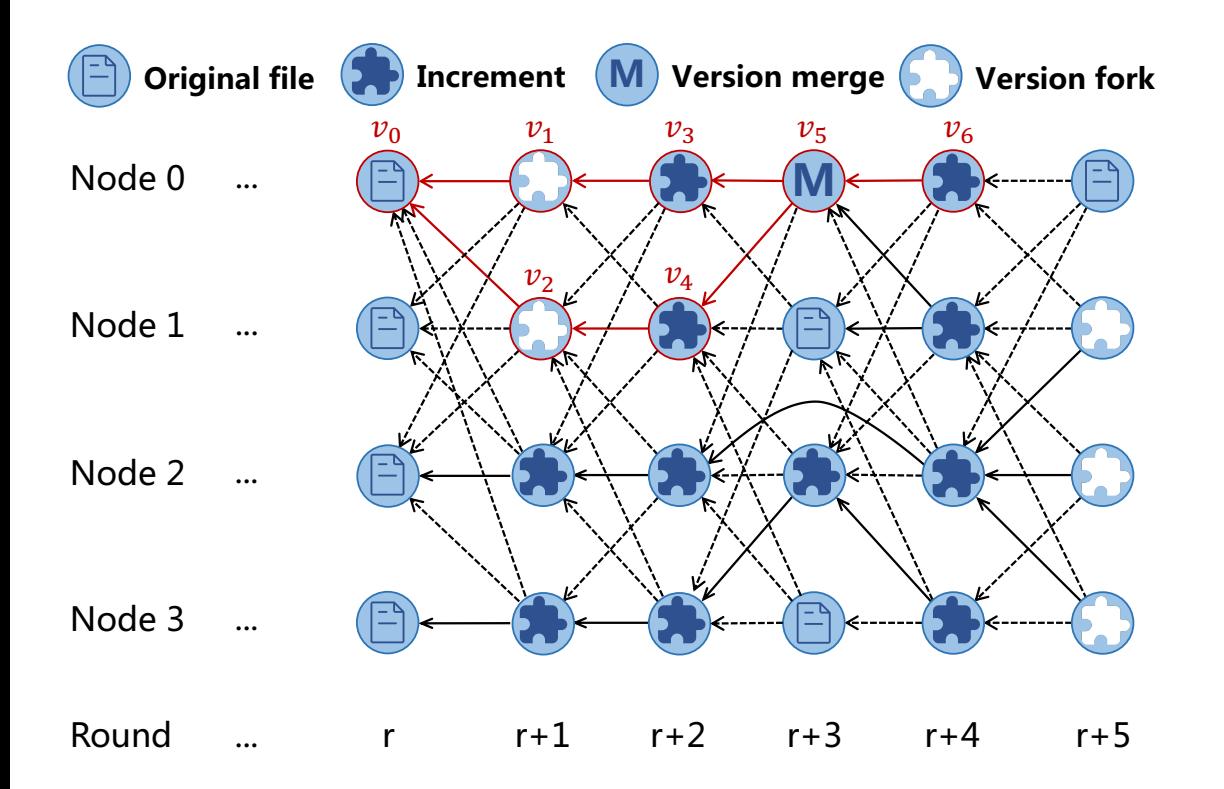

- 1. Request the CIDs of required increments and the original file.
- 2. Download increments and original file from the miners.
- 3. Patch increments together.

Ø **Workflow of FileDAG**

#### q PUT

 $\Box$  Create: upload an original file f to a miner

 $\Box$  Update:

- $\Box$  Create a new version f' of f
- $\Box$  Generate the increment between f and f'
- $\Box$  Upload the increment to a miner

 $\Box$  GET

- Retrieve: get the CID list of required increments and the original file
- Download: download the increments and the original file from miners
- $\Box$  Recover: patch them one-by-one together

![](_page_14_Figure_12.jpeg)

Ø **Experiment I: Storage Costs**

![](_page_15_Figure_2.jpeg)

The storage costs of Filecoin exhibit quadratic growth, while those of FileDAG show linear growth only.

#### Ø **Experiment II: PUT runtime**

![](_page_16_Figure_2.jpeg)

Compared to Filecoin, FileDAG increases processing time but shortens upload time.

#### Ø **Experiment III: GET runtime**

![](_page_17_Figure_2.jpeg)

FileDAG achieves low latency when executing the GET protocol mainly due to the significant decrease in download time.

#### Ø **Experiment IV: Comprehensive Comparisons**

![](_page_18_Picture_23.jpeg)

FileDAG significantly reduces storage costs and GET runtime, while in most cases also reducing PUT runtime.

# **Thank you! Q & A**

### **Appendix**

#### TABLE 1: Comparison of FileDAG with Existing DSNs

![](_page_20_Picture_17.jpeg)

DR Derivative Relationship <sup>†</sup> Modified

#### **Appendix**

**Definition 4.1.** (Consistency of multi-version DSN). For any version  $v$  of a file, an honest node can be convinced by the PoS proof that  $v$  is available in the FileDAG network only when  $v$  is indeed available; and if an honest node claims that  $v$  is available, then all other honest nodes claim the same.

### **Appendix**

![](_page_22_Figure_1.jpeg)